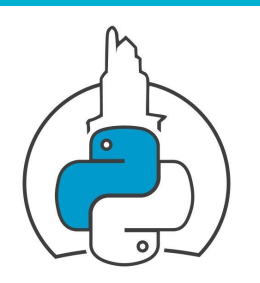

#### PYTHON CORUÑA - TECH TALK

# **Python Dataclass**

# **Tech-talk**

# Dataclass - Definición

Definición en una frase:

Son clases que tienen implementadas por defecto las siguientes funcionalidades básicas:

- inicialización de instancias: \_\_init\_\_()
- comparación: eq ()
- $representation$   $\_repr_0$
- Se diseñaron para modelar datos a través de atributos y métodos pero realmente NO aplican restricciones su uso
- Por tanto pueden ser útiles para sustituir a otras estructuras de datos

## DataClass Conceptos básicos - Magic/Dunder/Special methods

- Son los métodos que definen cómo se comporta un objeto al utilizar los operadores nativos del lenguaje ó funciones built-in.
- La definición de estos métodos es lo que permite que, 2 métodos built-in ó 2 operadores iguales se comporten de forma distinta dependiendo del tipo de dato sobre el que se aplican

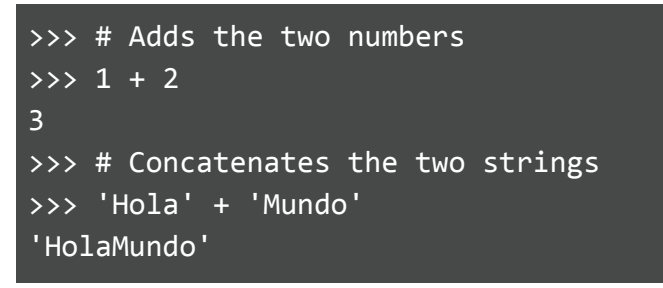

- Se definen con dos underscores: *\_\_nombre\_\_( )*

```
>> a: int = 5
\gg dir(a)
['__abs__', '__add__', '__and__', '__bool__', '__ceil__', '__class__', '__delattr__', '__dir__',
 __divmod__', '__doc__', '__eq__', '__float__', '__floor__', '__floordiv__', '__format__', '__ge__',
 '__getattribute__', '__getnewargs__', '__gt__', '__hash__', '__index__', '__init__',
 '__init_subclass__', '__int__', '__invert__', '__le__', '__lshift__', '__lt__', '__mod__', '__mul__',
'__ne__', '__neg__', '__new__', '__or__', '__pos__', '__pow__', '__radd__', '__rand__', '__rdivmod__',
 '__reduce__', '__reduce_ex__', '__repr__', '__rfloordiv__', '__rlshift__',
```
# Clases Conceptos básicos - métodos *\_new\_() vs \_init\_()*

- \_\_new\_\_( ) e \_\_init\_\_( ) son llamados cuando se instancia una clase, pero \_\_new\_\_( ) se ejecuta de forma implícita
- new ( ) : **Crea una instancia de la clase**

 Se ejecuta cada vez que se instancia, debe devolver algo para que a continuación se ejecute \_\_init\_\_() \_\_new\_\_( ) es un método estático de la clase *object* con la firma:  *object.\_\_new\_\_(class, \*args, \*\*kwargs)*

init ( ) : **Inicializa la instancia** 

 Se ejecuta cuando \_\_new\_\_ () le pasa una instancia en self No debe devolver nada (TypeErr).

#### Clases Conceptos básicos - métodos *\_new\_() vs \_init\_()*

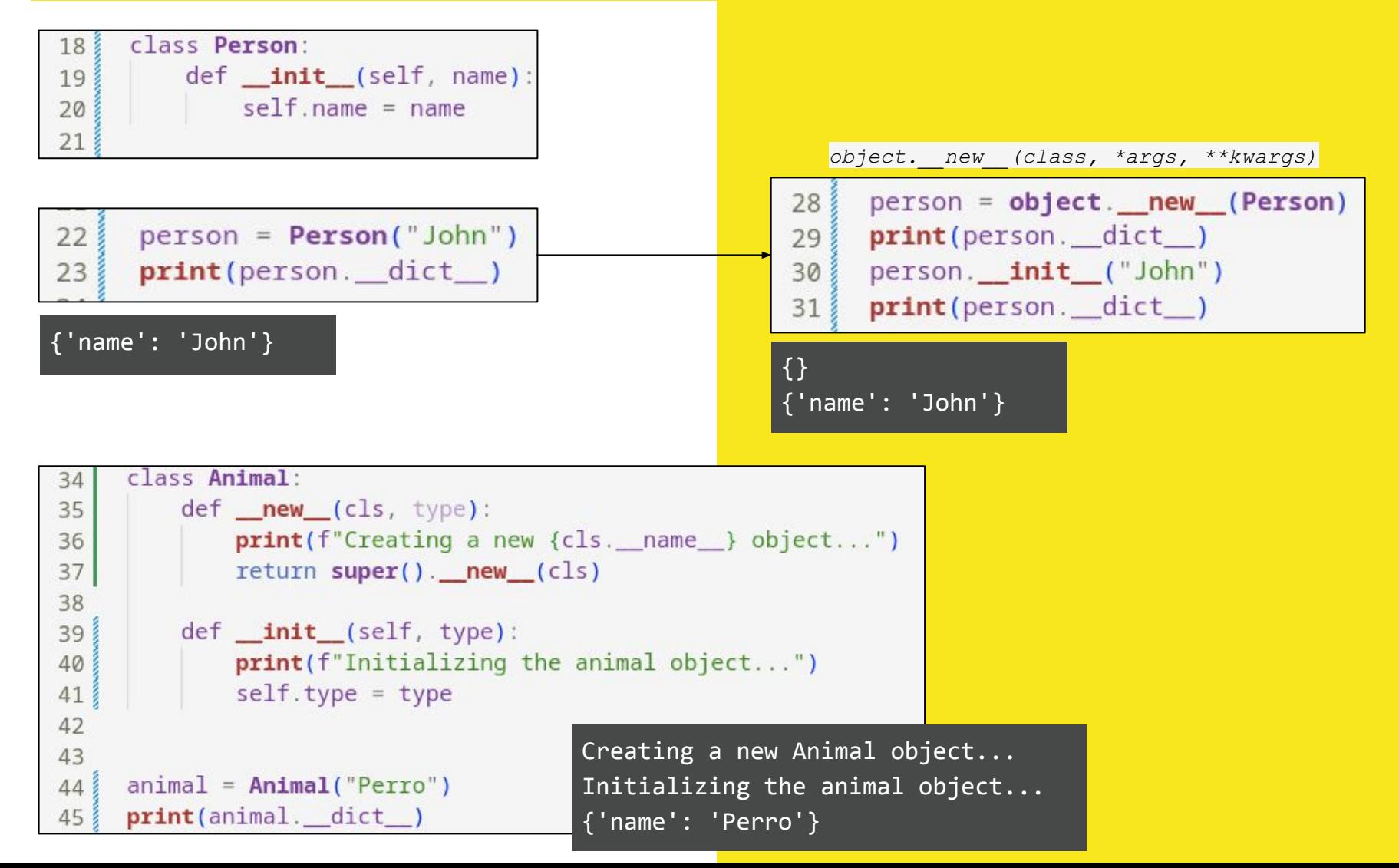

## Clases Conceptos básicos - métodos *\_repr\_() vs \_str\_()*

- Aparentemente son iguales, pero podemos ver las diferencias si nos atenemos a su definición
- \_\_repr\_\_( ) : Crea la representación **oficial** de un objeto. Invocado por el método repr( ) Devuelve cualquier expresión válida de Python p ej un diccionario

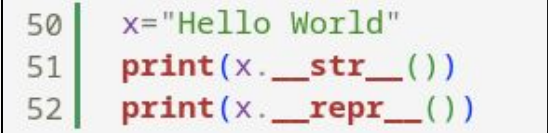

Hello World 'Hello World'

- \_\_str\_\_( ) : Crea una representación **informal** de un objeto Invocado por str( ), print lo invoca implícitamente Si la clase no lo tiene implementado, print usa \_\_repr\_\_ Siempre devuelve un string

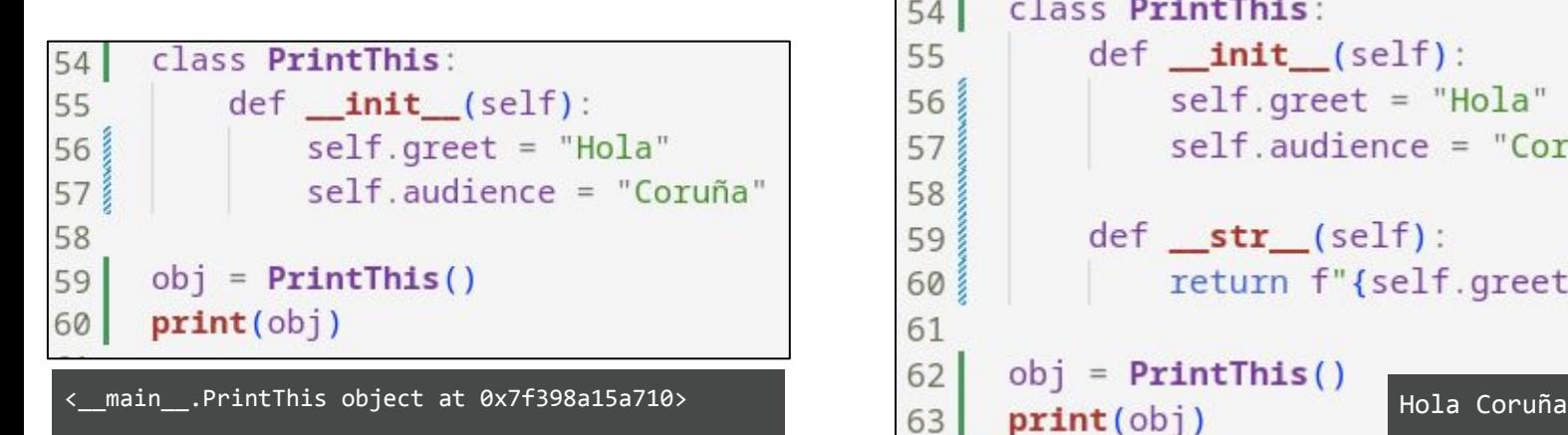

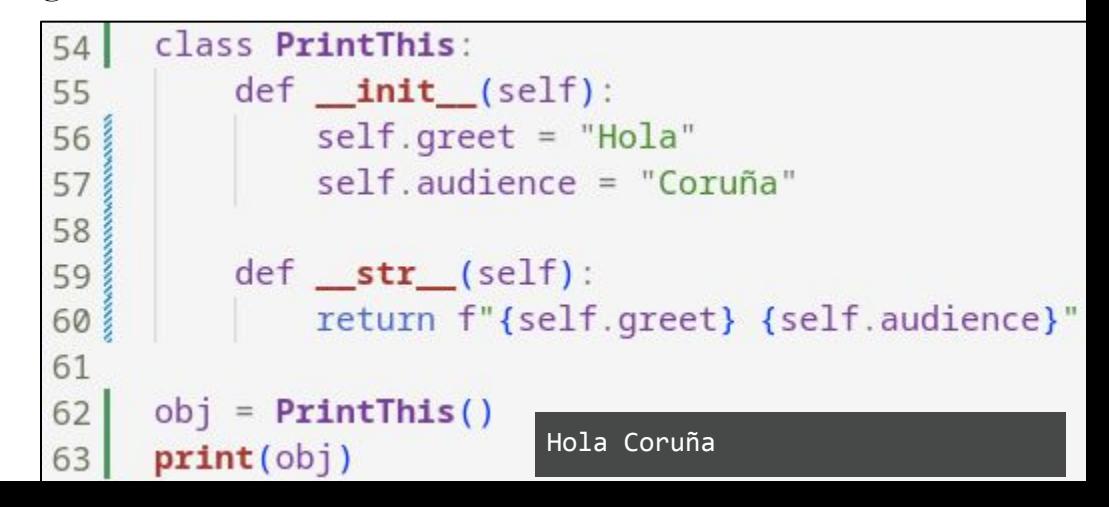

## Clases Conceptos básicos - método *\_eq\_()*

- \_\_eq\_\_( ) : **Operador de igualdad binaria**.

Se ejecuta cuando utilizamos el operador ==

```
class Person:
67
68
         def init (self, first name, last name, age):
             self.first_name = first_name
69
             self.last_name = last_name
70
             self. age = age71
72
         def eq (self, other):
73
             if isinstance(other, Person):
74
75
                 return self.age == other.age
76
77
             elif isinstance(other, int):
                 return self. age == other78
79
80
             return False
81
82
     john = Person('John', 'Doe', 25)83
     jane = Person('Jane', 'Doc', 25)mary = Person('Mary', 'Doc', 27)84
85
86
     print(john == jane)True
87
     print(john == may)False
     print(iohn == 25)88
                                                True
```
# Dataclass vs regular custom class

```
class RegularNBAPlayer:
16
                                                                             from dataclasses import dataclass
                                                                        1
         def init (self, name, last name, number):
17
                                                                        \overline{2}self.name = name18
                                                                        3
                                                                            @dataclass
             self.last name = last name
19
                                                                        \overline{4}class NBAPlayer:
             self_number = number20<sub>5</sub>name: str
                                                                        5
21last name: str
                                                                        6
22
         def repr (self):
                                                                        7<sup>3</sup>number: int
23return (
                                                                        8
                 f''\ self. class . name \}"
24
                                                                        9
                                                                            king =NBAPlayer("Lebron", "James", 23)
25
                 f"(name={self.name}, last name={self.last_name})"
                                                                             durantula = NBAPlayer("Kevin", "Durant", 35)2610
27
                                                                       11
28
         def eq (self, other):
                                                                       12print (king)
             if other. class is not self. class :
29
                                                                       13
                                                                            print(durantula)
                 return NotImplemented
30
                                                                             print(kinq == duration14
             return (self.name, self.last name, self.number) == (31
                 other.name,
32
                                                                        NBAPlayer(name='Lebron', last_name='James', number=23)
                 other.last_name,
33
                                                                        NBAPlayer(name='Kevin', last_name='Durant', number=35)
                 other.number,
34
                                                                        False
35
36
     king = RegularNBAPlayer("Lebron", "James", 23)
37
     durantula = RegularNBAPlayer("Kevin", "Durant", 35)38
39
40
     print(king)
     print(durantula)
41
                                RegularNBAPlayer(name=Lebron, last name=James)
     print(king == durantula)
42
                                RegularNBAPlayer(name=Kevin, last name=Durant)
                                False
```
# Dataclass: Default values y Herencia

Podemos pasar valores por defecto, que tomarán si no les pasamos nada en el momento de crear la instancia

Pueden sobreescribirse y la única restricción es el orden: los opcionales no pueden ir después de los obligatorios:

*TypeError: non-default argument '' follows default argument*

Hay un fix para esto  $> 3.10$ @dataclass(kw\_only=True) Pero hace que obligatoriamente cuando instancias

Tengas que meter los argumentos como kw

```
from dataclasses import dataclass
 \overline{2}3
     @dataclass
     class Currency:
 4
         value: float = 0.05
         exchange rate: float = 0.176
 7
 8
     @dataclass
     class AUD(Currency):
 9
         code: str = "AUD"10
         name: str = "Australian Dollar"11
12symbol: str = "A$"13
         description: str = "AUD (A$) - Australian Dollar"14
15
     @dataclass(kw_only=True)
     class USD(Currency):
16
17
         code: str = "USD"is_legal: bool
18
         name: str = "American Dollar"19
20
         symbol: str = "USD$"21description: str = "USD (USD$) - American Dollar"2223
     default_currency = AUD()non_default_currency = AUD(value=1.0, exchange_rate="0.19")
24
25<sub>8</sub>dollar = <b>USD</b>(is_length=True)
```
AUD(value=0.0, exchange rate=0.17, is legal=True, code='AUD', name='Australian Dollar',...) AUD(value=1.0, exchange\_rate='0.19', is\_legal=True, code='AUD', name='Australian Dollar',...) USD(value=0.0, exchange\_rate=0.17, code='USD', is\_legal=True, name='American Dollar', …) Am

# Dataclass: frozen and order

**Order** indica a la Dataclass que se establece un patrón de jerarquía entre objetos, y que puede implementar los métodos  $\langle =, (=), \rangle$ 

**Frozen** hace la dataclass inmutable, de forma que si intentamos asignar un valor post creación de la instancia, dará error

```
from dataclasses import dataclass
 1
 \overline{2}3
     @dataclass(order=True)
     class Person():
 \overline{4}5
          name: str
          age: int
 6
 \overline{7}email: str
 8
     joe = Person('Joe', 25, 'joe@gmail.com')9
     mary = Person('Mary', 43, 'mary@gmail.io')
10
11
     print(joe > Mary)False15
     @dataclass(frozen=True)
16
      class FrozenPerson():
17
          age: int
          email: str
18
          name: str = "Joe"19
20
21frozen\_{j}oe = FrozenPerson(25, 'joe@gmail.com')22frozen\_{joe}.name = "Juan"
```
dataclasses.FrozenInstanceError: cannot assign to field 'name'

# Dataclass: field y post\_init - Ejemplo de ordenación

 $\overline{2}$ 3

4 5

6

8

9 10 11

12 13

14

15 16 17

**field** nos permite personalizar uno a uno los atributos de la dataclass.

Algunos valores:

- init, repr, compare: bool
- default factory: callable
- default

**\_\_post\_init\_\_( )** nos permite implementar un \_\_init\_\_ clásico, si por ejemplo algún atributo necesita realizar un cálculo antes de asignarse

```
from dataclasses import dataclass, field
@dataclass(order=True)
class Person():
    sort_index: int = field(init=False, repr=False)
    name: str
    age: intheight: float
    email: str
    def <b>postinit</b> (self):self.sort_index = self.agejoe = Person('Joe', 45, 1.85, 'joe@gmail.com')mary = Person('Mary', 43, 1.67, 'mary@gmail.com')
print(joe > Mary)
```
# Dataclass - Refactorizando code smells

Resumiendo lo visto hasta ahora:

- Son implementaciones de clases que nos "regalan" funcionalidades
- Podemos asignar valores por defecto
- Tenemos formas más complejas de inicialización

Podemos intentar refactorizar esas estructuras de código en formas de dict o tuple que todos nos hemos encontrado alguna vez y no sabemos de dónde salen

Los beneficios son obvios:

- Mayor legibilidad
- Podemos usar herencia!
- Agrupamos funciones en métodos de clase o instancia
- Podemos decorar estas clases

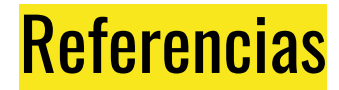

Explicación paso a paso:

- <https://realpython.com/python-data-classes/>

Charla Pycon 2018:

- <https://www.youtube.com/watch?v=T-TwcmT6Rcw> , *Raymond Hettinger - Dataclasses: The code generator to end all code generators - PyCon 2018*